## Notfallkarte zur Corporate Travel Insurance (CTI®)

Sehr geehrte Damen und Herren!

Ihr Arbeitgeber hat für Sie eine Reiseversicherung für Geschäftsreisen abgeschlossen. Gerne begleiten wir Sie ab sofort auf Ihren Reisen.

Anbei erhalten Sie Ihre Notfallkarte. Im Notfall melden Sie sich bitte unter der 24-h-Notrufnummer, die Sie auf der Vorderseite der Karte finden. Wir empfehlen Ihnen, die Karte auf Ihre Reise mitzunehmen.

#### Was ist im Schadensfall zu tun?

Bitte informieren Sie uns so rasch wie möglich über den Versicherungsfall.

Beachten Sie dabei die unten angeführten Bestimmungen.

- Assistanceleistungen Melden Sie sich bitte unverzüglich unter der Notrufnummer.
- Ambulante Behandlung (sofern mitversichert\*) Wir ersetzen Ihnen die Kosten abzüglich des Sozialversicherungsanteiles. Reichen Sie daher bitte Arzt- und Krankenhausrechnungen so rasch wie möglich bei der Sozialversicherung ein. Nach der dortigen Bearbeitung leiten Sie die Unterlagen an die EUROPÄISCHE weiter.
- Medizinischer Notfall bzw. stationäre Behandlung (sofern mitversichert\*) Melden Sie sich bitte unverzüglich unter der Notruf-

nummer. Wir beraten Sie gerne und organisieren im Notfall Ihren Heimtransport.

- Suche und Bergung (sofern mitversichert\*) Melden Sie sich bitte unverzüglich unter der Notrufnummer.
- Unvorhergesehene Reiseänderungen (sofern mitversichert\*)

Reiseabbruch: Melden Sie sich bitte unverzüglich unter der Notrufnummer. Bei Reiseabbruch aufgrund Erkrankung/Unfall der versicherten Person lassen Sie sich bitte am Aufenthaltsort ein detailliertes ärztliches Attest/Unfallbericht ausstellen.

Fahrt-/Flugversäumnis und verspätete Heimreise: Lassen Sie sich die Ursache des Fahrt-/Flugversäumnisses bzw. die Verspätung bestätigen. Bewahren Sie die Rechnungen der entstehenden Kosten für Fahrt bzw. Übernachtung und Verpflegung auf.

- · Reisegepäckversicherung (sofern mitversichert\*) Beschädigung, Diebstahl oder Verlust: Lassen Sie sich den Schadensfall unbedingt an Ort und Stelle schriftlich bestätigen - z.B. bei Diebstahl von der Polizei; bei Beschädigung während des Transportes vom Transportunternehmen (z.B. Fluglinie). Ersatzkäufe bei verspäteter Gepäcksausfolgung: Lassen Sie sich die Verspätung unbedingt vom Transportunternehmen (z.B. Fluglinie) bestätigen und bewahren Sie die Rechnungen für die Ersatzkäufe auf. Verlust von Dokumenten/Zahlungsmitteln: Melden Sie sich bitte unverzüglich unter der Notrufnummer wegen Hilfestellung bzw. Vorschuss.
- Hilfe rund um das Kfz (sofern mitversichert\*) Melden Sie sich bitte unverzüglich unter der Notrufnummer.

### ein detailliertes ärztliches Attest/Unfallbericht ausstellen

- Reiseprivathaftpflichtversicherung (sofern mit- $\bullet$ versichert\*) Geben Sie gegenüber dem Geschädigten keinerlei Schuldanerkenntnis in Form von schriftlichen oder mündlichen Zusagen bzw. Zahlungen ab und verständigen Sie so rasch wie möglich das Service
- Center der EUROPÄISCHEN. \* Den detaillierten Leistungsumfang der Versicherung

Wir wünschen Ihnen eine erfolgreiche Geschäftsreise.

Mit freundlichen Grüßen EUROPÄISCHE Reiseversicherung AG

Polizzennumme

erhalten Sie von Ihrem Arbeitgeber.

Europäische Reiseversicherung AG ervice Center: Tel./Phone +43/1/317 25 00, Fax +43/1/319 93 67 E-Mail: info@europaeische.at, www.europaeische.at<br>Notruf 24 Stunden täglich: +43/1/50 444 00

#### Name Universität für Bodenkultur

019910010512

Gültig ab<br>01.01.2011

Diese Karte dient zu Ihrer Information. Sie wird bei Änderung oder Beendigung des Vertrages nicht eingezogen. This card is intended for your information. do not have to return it in the event that the contract is altered or terminated. seversicherung AG, Kratochwjlestraße 4, A-1220 Wien Europäische R Firmenbuch HG Wien, FN 55418y, DVR-Nr. 0490083 Aufsichtsbehörde: FMA Finanzmarktaufsicht,<br>Bereich: Versicherungsaufsicht: Praterstraße 23, A-1020 Wien

Kartenrand knicken und dann die Karte  $\mathbf{g}$ **Sitte** 

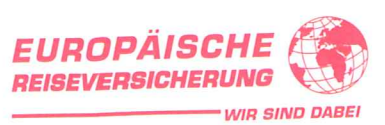

# **Emergency Card for Corporate Travel Insurance (CTI®)**

Dear Sir or Madam,

your employer has taken out travel insurance for you in respect of business trips. We are very pleased to be providing you with support on your trips, as of now. Enclosed is your emergency card. If an emergency arises, please call the 24 hour emergency telephone number, which you will find on the front of the card. We recommend that you take this card with you when vou travel.

#### What to do in the event of a claim?

Please inform us as quickly as possible about any event insured against.

Please observe the provisions listed below in this connection.

- **Assistance services**  $\bullet$ Please contact EUROPÄISCHE immediately using the emergency telephone number.
- Outpatient treatment (if included in cover\*) We will reimburse you for the costs, less the social insurance portion. To that end, please send doctors' and hospital bills to the social insurance organisation as quickly as possible, and after the processing of any claims has been completed there, send the documents on to EUROPÄISCHE.
- Medical emergency or inpatient treatment (if included in cover\*)

Please contact EUROPÄISCHE immediately using the emergency telephone number. We will be happy to advise you and organise your transport home in an emergency.

Search and rescue (if included in cover\*) Please contact EUROPÄISCHE immediately using the emergency telephone number.

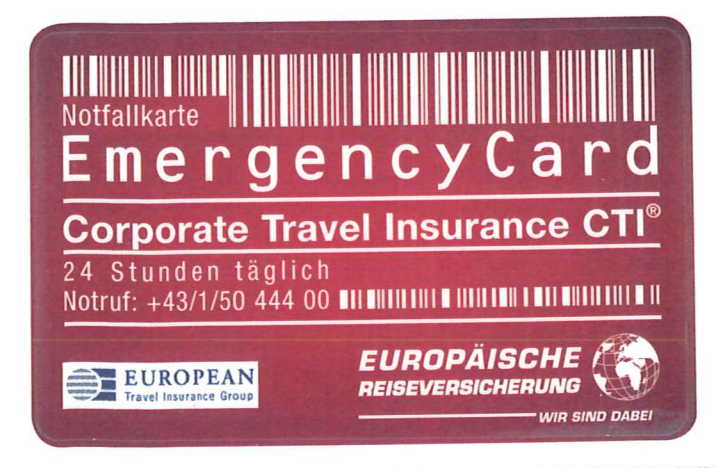

#### Unforeseen changes of travel arrangements (if included in cover\*)

Trip interruption: Please contact EUROPÄISCHE immediately using the emergency telephone number. In the event of interruption of the trip by reason of the insured suffering sickness or an accident, please have a detailed medical certificate/accident report made out at the place where you have been staying. Missed departure and delayed journey home: Obtain confirmation of the cause of the missed departure/flight or the delayed journey home. Keep the bills for the costs arising in respect of travel, accommodation and meals.

Travel luggage insurance (if included in cover\*) Damage, theft or loss: It is essential that you obtain written confirmation of the event of damage on site - for example from the police in the event of theft, or from the transport company (e.g. the airline) in the event of damage during transport. Replacement purchases in the event of delayed arrival of luggage: It is essential that you obtain confirmation of the delay from the transport company (e.g. airline) and keep the receipts for the replacement purchases. Loss of documents/payment means: Please contact EUROPÄISCHE immediately using the emergency telephone number to obtain assistance or an advance payment.

Assistance with all matters relating to vehicles (if included in cover\*)

Please contact EUROPÄISCHE immediately using the emergency telephone number.

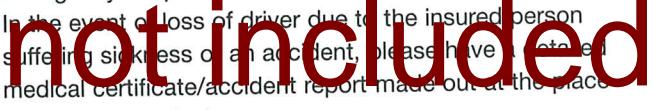

where you are staying.

Travel personal liability insurance (if included in cover\*)

Do not give any acknowledgement of fault to the injured party, either in the form of written or verbal commitments or payments, and inform the EUROPÄISCHE Service Center immediately.

\* A detailed list of the scope of benefits provided will be given to you by your employer.

We wish you a successful business trip.

Yours sincerely EUROPÄISCHE Reiseversicherung AG

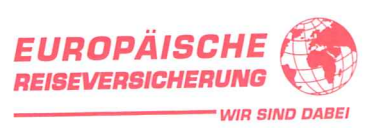